## **Foreman - Bug #29113**

## **error displaying ansible\_facts.services content**

02/21/2020 01:53 PM - wow berk

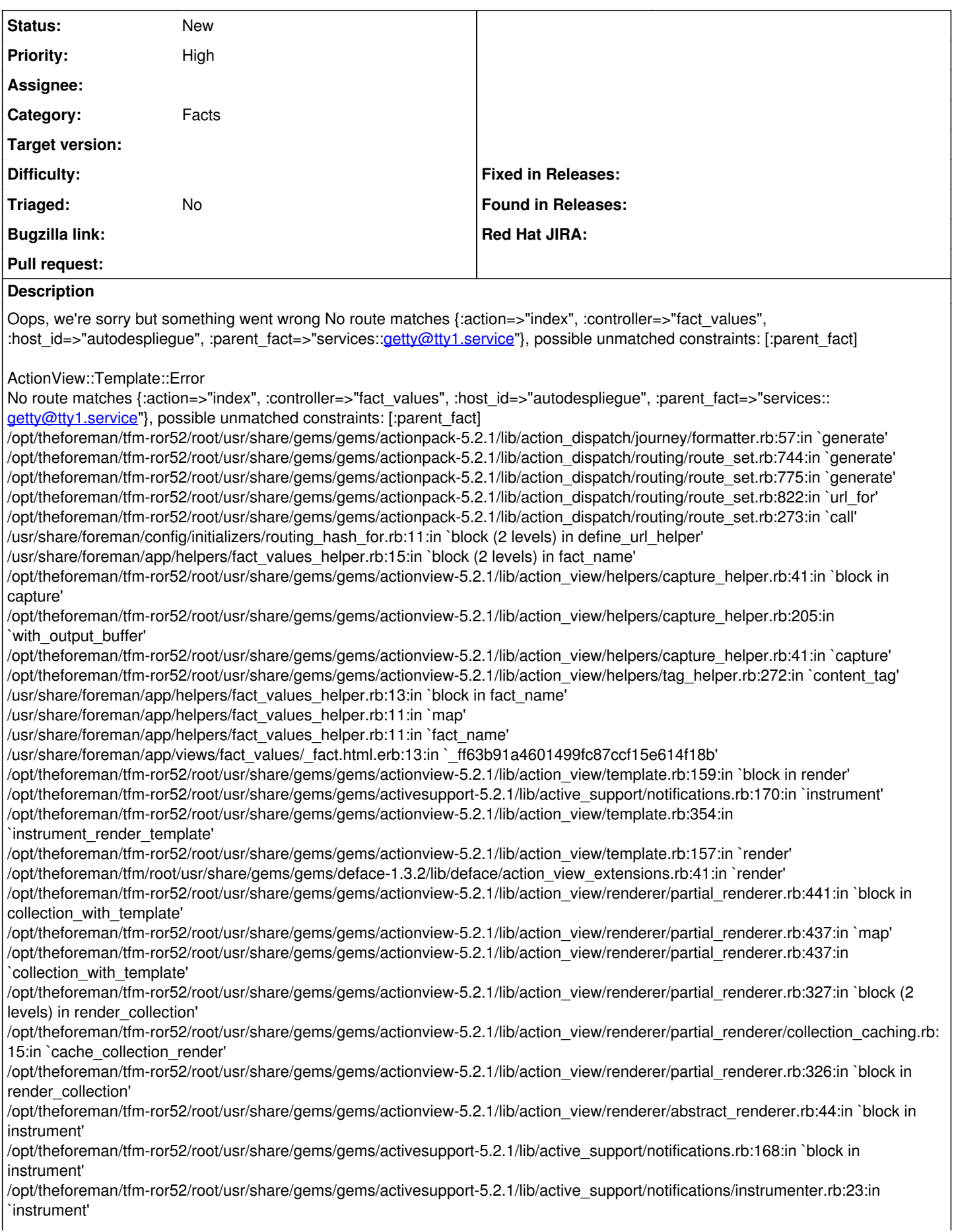

/opt/theforeman/tfm-ror52/root/usr/share/gems/gems/activesupport-5.2.1/lib/active\_support/notifications.rb:168:in `instrument' /opt/theforeman/tfm-ror52/root/usr/share/gems/gems/actionview-5.2.1/lib/action\_view/renderer/abstract\_renderer.rb:43:in `instrument' /opt/theforeman/tfm-ror52/root/usr/share/gems/gems/actionview-5.2.1/lib/action\_view/renderer/partial\_renderer.rb:319:in `render\_collection'

/opt/theforeman/tfm-ror52/root/usr/share/gems/gems/actionview-5.2.1/lib/action\_view/renderer/partial\_renderer.rb:310:in `render' /opt/theforeman/tfm-ror52/root/usr/share/gems/gems/actionview-5.2.1/lib/action\_view/renderer/renderer.rb:49:in `render\_partial' /opt/theforeman/tfm-ror52/root/usr/share/gems/gems/actionview-5.2.1/lib/action\_view/renderer/renderer.rb:23:in `render' /opt/theforeman/tfm-ror52/root/usr/share/gems/gems/actionview-5.2.1/lib/action\_view/helpers/rendering\_helper.rb:33:in `render' /usr/share/foreman/app/views/fact\_values/index.html.erb:24:in `\_6e856ba02111c00f24263a971f71bf0c' /opt/theforeman/tfm-ror52/root/usr/share/gems/gems/actionview-5.2.1/lib/action\_view/template.rb:159:in `block in render' /opt/theforeman/tfm-ror52/root/usr/share/gems/gems/activesupport-5.2.1/lib/active\_support/notifications.rb:170:in `instrument' /opt/theforeman/tfm-ror52/root/usr/share/gems/gems/actionview-5.2.1/lib/action\_view/template.rb:354:in `instrument\_render\_template'

/opt/theforeman/tfm-ror52/root/usr/share/gems/gems/actionview-5.2.1/lib/action\_view/template.rb:157:in `render' /opt/theforeman/tfm/root/usr/share/gems/gems/deface-1.3.2/lib/deface/action\_view\_extensions.rb:41:in `render' /opt/theforeman/tfm-ror52/root/usr/share/gems/gems/actionview-5.2.1/lib/action\_view/renderer/template\_renderer.rb:54:in `block (2 levels) in render\_template'

/opt/theforeman/tfm-ror52/root/usr/share/gems/gems/actionview-5.2.1/lib/action\_view/renderer/abstract\_renderer.rb:44:in `block in instrument'

/opt/theforeman/tfm-ror52/root/usr/share/gems/gems/activesupport-5.2.1/lib/active\_support/notifications.rb:168:in `block in instrument'

/opt/theforeman/tfm-ror52/root/usr/share/gems/gems/activesupport-5.2.1/lib/active\_support/notifications/instrumenter.rb:23:in `instrument'

/opt/theforeman/tfm-ror52/root/usr/share/gems/gems/activesupport-5.2.1/lib/active\_support/notifications.rb:168:in `instrument' /opt/theforeman/tfm-ror52/root/usr/share/gems/gems/actionview-5.2.1/lib/action\_view/renderer/abstract\_renderer.rb:43:in `instrument' /opt/theforeman/tfm-ror52/root/usr/share/gems/gems/actionview-5.2.1/lib/action\_view/renderer/template\_renderer.rb:53:in `block in render\_template'

/opt/theforeman/tfm-ror52/root/usr/share/gems/gems/actionview-5.2.1/lib/action\_view/renderer/template\_renderer.rb:61:in `render\_with\_layout'

/opt/theforeman/tfm-ror52/root/usr/share/gems/gems/actionview-5.2.1/lib/action\_view/renderer/template\_renderer.rb:52:in `render\_template'

/opt/theforeman/tfm-ror52/root/usr/share/gems/gems/actionview-5.2.1/lib/action\_view/renderer/template\_renderer.rb:16:in `render' /opt/theforeman/tfm-ror52/root/usr/share/gems/gems/actionview-5.2.1/lib/action\_view/renderer/renderer.rb:44:in `render\_template' /opt/theforeman/tfm-ror52/root/usr/share/gems/gems/actionview-5.2.1/lib/action\_view/renderer/renderer.rb:25:in `render' /opt/theforeman/tfm-ror52/root/usr/share/gems/gems/actionview-5.2.1/lib/action\_view/rendering.rb:103:in `\_render\_template' /opt/theforeman/tfm-ror52/root/usr/share/gems/gems/actionpack-5.2.1/lib/action\_controller/metal/streaming.rb:219:in `\_render\_template'

/opt/theforeman/tfm-ror52/root/usr/share/gems/gems/actionview-5.2.1/lib/action\_view/rendering.rb:84:in `render\_to\_body' /opt/theforeman/tfm-ror52/root/usr/share/gems/gems/actionpack-5.2.1/lib/action\_controller/metal/rendering.rb:52:in `render\_to\_body' /opt/theforeman/tfm-ror52/root/usr/share/gems/gems/actionpack-5.2.1/lib/action\_controller/metal/renderers.rb:142:in `render\_to\_body'

/opt/theforeman/tfm-ror52/root/usr/share/gems/gems/actionpack-5.2.1/lib/abstract\_controller/rendering.rb:25:in `render' /opt/theforeman/tfm-ror52/root/usr/share/gems/gems/actionpack-5.2.1/lib/action\_controller/metal/rendering.rb:36:in `render' /opt/theforeman/tfm-ror52/root/usr/share/gems/gems/actionpack-5.2.1/lib/action\_controller/metal/instrumentation.rb:46:in `block (2 levels) in render'

/opt/theforeman/tfm-ror52/root/usr/share/gems/gems/activesupport-5.2.1/lib/active\_support/core\_ext/benchmark.rb:14:in `block in ms' /opt/rh/rh-ruby25/root/usr/share/ruby/benchmark.rb:308:in `realtime'

/opt/theforeman/tfm-ror52/root/usr/share/gems/gems/activesupport-5.2.1/lib/active\_support/core\_ext/benchmark.rb:14:in `ms' /opt/theforeman/tfm-ror52/root/usr/share/gems/gems/actionpack-5.2.1/lib/action\_controller/metal/instrumentation.rb:46:in `block in render'

/opt/theforeman/tfm-ror52/root/usr/share/gems/gems/actionpack-5.2.1/lib/action\_controller/metal/instrumentation.rb:87:in `cleanup\_view\_runtime'

/opt/theforeman/tfm-ror52/root/usr/share/gems/gems/activerecord-5.2.1/lib/active\_record/railties/controller\_runtime.rb:31:in `cleanup\_view\_runtime'

/opt/theforeman/tfm-ror52/root/usr/share/gems/gems/actionpack-5.2.1/lib/action\_controller/metal/instrumentation.rb:45:in `render' /usr/share/foreman/app/controllers/fact\_values\_controller.rb:12:in `block (2 levels) in index'

/opt/theforeman/tfm-ror52/root/usr/share/gems/gems/actionpack-5.2.1/lib/action\_controller/metal/mime\_responds.rb:203:in `respond\_to'

/usr/share/foreman/app/controllers/fact\_values\_controller.rb:9:in `index'

/opt/theforeman/tfm-ror52/root/usr/share/gems/gems/actionpack-5.2.1/lib/action\_controller/metal/basic\_implicit\_render.rb:6:in `send\_action'

/opt/theforeman/tfm-ror52/root/usr/share/gems/gems/actionpack-5.2.1/lib/abstract\_controller/base.rb:194:in `process\_action' /opt/theforeman/tfm-ror52/root/usr/share/gems/gems/actionpack-5.2.1/lib/action\_controller/metal/rendering.rb:30:in `process\_action' /opt/theforeman/tfm-ror52/root/usr/share/gems/gems/actionpack-5.2.1/lib/abstract\_controller/callbacks.rb:42:in `block in process\_action'

/opt/theforeman/tfm-ror52/root/usr/share/gems/gems/activesupport-5.2.1/lib/active\_support/callbacks.rb:109:in `block in run\_callbacks'

/usr/share/foreman/app/controllers/concerns/foreman/controller/timezone.rb:10:in `set\_timezone'

/opt/theforeman/tfm-ror52/root/usr/share/gems/gems/activesupport-5.2.1/lib/active\_support/callbacks.rb:118:in `block in run\_callbacks'

/usr/share/foreman/app/models/concerns/foreman/thread\_session.rb:32:in `clear\_thread'

/opt/theforeman/tfm-ror52/root/usr/share/gems/gems/activesupport-5.2.1/lib/active\_support/callbacks.rb:118:in `block in run\_callbacks'

/usr/share/foreman/app/controllers/concerns/foreman/controller/topbar\_sweeper.rb:12:in `set\_topbar\_sweeper\_controller' /opt/theforeman/tfm-ror52/root/usr/share/gems/gems/activesupport-5.2.1/lib/active\_support/callbacks.rb:118:in `block in run\_callbacks'

/opt/theforeman/tfm/root/usr/share/gems/gems/audited-4.7.1/lib/audited/sweeper.rb:14:in `around' /opt/theforeman/tfm-ror52/root/usr/share/gems/gems/activesupport-5.2.1/lib/active\_support/callbacks.rb:118:in `block in

run\_callbacks'

/opt/theforeman/tfm/root/usr/share/gems/gems/audited-4.7.1/lib/audited/sweeper.rb:14:in `around'

/opt/theforeman/tfm-ror52/root/usr/share/gems/gems/activesupport-5.2.1/lib/active\_support/callbacks.rb:118:in `block in run\_callbacks'

/opt/theforeman/tfm-ror52/root/usr/share/gems/gems/activesupport-5.2.1/lib/active\_support/callbacks.rb:136:in `run\_callbacks' /opt/theforeman/tfm-ror52/root/usr/share/gems/gems/actionpack-5.2.1/lib/abstract\_controller/callbacks.rb:41:in `process\_action' /opt/theforeman/tfm-ror52/root/usr/share/gems/gems/actionpack-5.2.1/lib/action\_controller/metal/rescue.rb:22:in `process\_action' /opt/theforeman/tfm-ror52/root/usr/share/gems/gems/actionpack-5.2.1/lib/action\_controller/metal/instrumentation.rb:34:in `block in process\_action'

/opt/theforeman/tfm-ror52/root/usr/share/gems/gems/activesupport-5.2.1/lib/active\_support/notifications.rb:168:in `block in instrument'

/opt/theforeman/tfm-ror52/root/usr/share/gems/gems/activesupport-5.2.1/lib/active\_support/notifications/instrumenter.rb:23:in `instrument'

/opt/theforeman/tfm-ror52/root/usr/share/gems/gems/activesupport-5.2.1/lib/active\_support/notifications.rb:168:in `instrument' /opt/theforeman/tfm-ror52/root/usr/share/gems/gems/actionpack-5.2.1/lib/action\_controller/metal/instrumentation.rb:32:in `process\_action'

/opt/theforeman/tfm-ror52/root/usr/share/gems/gems/actionpack-5.2.1/lib/action\_controller/metal/params\_wrapper.rb:256:in `process\_action'

/opt/theforeman/tfm-ror52/root/usr/share/gems/gems/activerecord-5.2.1/lib/active\_record/railties/controller\_runtime.rb:24:in `process\_action'

/opt/theforeman/tfm-ror52/root/usr/share/gems/gems/actionpack-5.2.1/lib/abstract\_controller/base.rb:134:in `process' /opt/theforeman/tfm-ror52/root/usr/share/gems/gems/actionview-5.2.1/lib/action\_view/rendering.rb:32:in `process' /opt/theforeman/tfm-ror52/root/usr/share/gems/gems/actionpack-5.2.1/lib/action\_controller/metal.rb:191:in `dispatch' /opt/theforeman/tfm-ror52/root/usr/share/gems/gems/actionpack-5.2.1/lib/action\_controller/metal.rb:252:in `dispatch' /opt/theforeman/tfm-ror52/root/usr/share/gems/gems/actionpack-5.2.1/lib/action\_dispatch/routing/route\_set.rb:52:in `dispatch' /opt/theforeman/tfm-ror52/root/usr/share/gems/gems/actionpack-5.2.1/lib/action\_dispatch/routing/route\_set.rb:34:in `serve' /opt/theforeman/tfm-ror52/root/usr/share/gems/gems/actionpack-5.2.1/lib/action\_dispatch/journey/router.rb:52:in `block in serve' /opt/theforeman/tfm-ror52/root/usr/share/gems/gems/actionpack-5.2.1/lib/action\_dispatch/journey/router.rb:35:in `each' /opt/theforeman/tfm-ror52/root/usr/share/gems/gems/actionpack-5.2.1/lib/action\_dispatch/journey/router.rb:35:in `serve' /opt/theforeman/tfm-ror52/root/usr/share/gems/gems/actionpack-5.2.1/lib/action\_dispatch/routing/route\_set.rb:840:in `call' /opt/theforeman/tfm/root/usr/share/gems/gems/apipie-rails-0.5.14/lib/apipie/static\_dispatcher.rb:65:in `call' /opt/theforeman/tfm/root/usr/share/gems/gems/apipie-rails-0.5.14/lib/apipie/extractor/recorder.rb:137:in `call' /opt/theforeman/tfm-ror52/root/usr/share/gems/gems/actionpack-5.2.1/lib/action\_dispatch/middleware/static.rb:127:in `call' /opt/theforeman/tfm-ror52/root/usr/share/gems/gems/actionpack-5.2.1/lib/action\_dispatch/middleware/static.rb:127:in `call' /opt/theforeman/tfm-ror52/root/usr/share/gems/gems/actionpack-5.2.1/lib/action\_dispatch/middleware/static.rb:127:in `call' /usr/share/foreman/lib/foreman/middleware/telemetry.rb:10:in `call' /opt/theforeman/tfm/root/usr/share/gems/gems/apipie-rails-0.5.14/lib/apipie/middleware/checksum\_in\_headers.rb:27:in `call' /usr/share/foreman/lib/foreman/middleware/catch\_json\_parse\_errors.rb:9:in `call' /opt/theforeman/tfm-ror52/root/usr/share/gems/gems/rack-2.0.6/lib/rack/tempfile\_reaper.rb:15:in `call' /opt/theforeman/tfm-ror52/root/usr/share/gems/gems/rack-2.0.6/lib/rack/etag.rb:25:in `call' /opt/theforeman/tfm-ror52/root/usr/share/gems/gems/rack-2.0.6/lib/rack/conditional\_get.rb:25:in `call' /opt/theforeman/tfm-ror52/root/usr/share/gems/gems/rack-2.0.6/lib/rack/head.rb:12:in `call' /opt/theforeman/tfm-ror52/root/usr/share/gems/gems/actionpack-5.2.1/lib/action\_dispatch/http/content\_security\_policy.rb:18:in `call' /usr/share/foreman/lib/foreman/middleware/logging\_context\_session.rb:22:in `call' /opt/theforeman/tfm-ror52/root/usr/share/gems/gems/rack-2.0.6/lib/rack/session/abstract/id.rb:232:in `context' /opt/theforeman/tfm-ror52/root/usr/share/gems/gems/rack-2.0.6/lib/rack/session/abstract/id.rb:226:in `call' /opt/theforeman/tfm-ror52/root/usr/share/gems/gems/actionpack-5.2.1/lib/action\_dispatch/middleware/cookies.rb:670:in `call' /opt/theforeman/tfm-ror52/root/usr/share/gems/gems/actionpack-5.2.1/lib/action\_dispatch/middleware/callbacks.rb:28:in `block in call' /opt/theforeman/tfm-ror52/root/usr/share/gems/gems/activesupport-5.2.1/lib/active\_support/callbacks.rb:98:in `run\_callbacks' /opt/theforeman/tfm-ror52/root/usr/share/gems/gems/actionpack-5.2.1/lib/action\_dispatch/middleware/callbacks.rb:26:in `call' /opt/theforeman/tfm-ror52/root/usr/share/gems/gems/actionpack-5.2.1/lib/action\_dispatch/middleware/debug\_exceptions.rb:61:in `call' /opt/theforeman/tfm-ror52/root/usr/share/gems/gems/actionpack-5.2.1/lib/action\_dispatch/middleware/show\_exceptions.rb:33:in `call' /opt/theforeman/tfm-ror52/root/usr/share/gems/gems/railties-5.2.1/lib/rails/rack/logger.rb:38:in `call\_app'

/opt/theforeman/tfm-ror52/root/usr/share/gems/gems/railties-5.2.1/lib/rails/rack/logger.rb:28:in `call'

/opt/theforeman/tfm-ror52/root/usr/share/gems/gems/sprockets-rails-3.2.1/lib/sprockets/rails/quiet\_assets.rb:13:in `call'

/usr/share/foreman/lib/foreman/middleware/logging\_context\_request.rb:11:in `call' /opt/theforeman/tfm-ror52/root/usr/share/gems/gems/actionpack-5.2.1/lib/action\_dispatch/middleware/remote\_ip.rb:81:in `call' /opt/theforeman/tfm-ror52/root/usr/share/gems/gems/actionpack-5.2.1/lib/action\_dispatch/middleware/request\_id.rb:27:in `call' /opt/theforeman/tfm-ror52/root/usr/share/gems/gems/rack-2.0.6/lib/rack/method\_override.rb:22:in `call' /opt/theforeman/tfm-ror52/root/usr/share/gems/gems/rack-2.0.6/lib/rack/runtime.rb:22:in `call' /opt/theforeman/tfm-ror52/root/usr/share/gems/gems/activesupport-5.2.1/lib/active\_support/cache/strategy/local\_cache\_middleware.r b:29:in `call' /opt/theforeman/tfm-ror52/root/usr/share/gems/gems/actionpack-5.2.1/lib/action\_dispatch/middleware/executor.rb:14:in `call' /opt/theforeman/tfm-ror52/root/usr/share/gems/gems/actionpack-5.2.1/lib/action\_dispatch/middleware/static.rb:127:in `call' /opt/theforeman/tfm-ror52/root/usr/share/gems/gems/rack-2.0.6/lib/rack/sendfile.rb:111:in `call' /opt/theforeman/tfm/root/usr/share/gems/gems/secure\_headers-6.0.0/lib/secure\_headers/middleware.rb:13:in `call' /opt/theforeman/tfm-ror52/root/usr/share/gems/gems/railties-5.2.1/lib/rails/engine.rb:524:in `call' /opt/theforeman/tfm-ror52/root/usr/share/gems/gems/railties-5.2.1/lib/rails/railtie.rb:190:in `public\_send' /opt/theforeman/tfm-ror52/root/usr/share/gems/gems/railties-5.2.1/lib/rails/railtie.rb:190:in `method\_missing' /opt/theforeman/tfm-ror52/root/usr/share/gems/gems/rack-2.0.6/lib/rack/urlmap.rb:68:in `block in call' /opt/theforeman/tfm-ror52/root/usr/share/gems/gems/rack-2.0.6/lib/rack/urlmap.rb:53:in `each' /opt/theforeman/tfm-ror52/root/usr/share/gems/gems/rack-2.0.6/lib/rack/urlmap.rb:53:in `call' /usr/share/passenger/phusion\_passenger/rack/thread\_handler\_extension.rb:74:in `process\_request' /usr/share/passenger/phusion\_passenger/request\_handler/thread\_handler.rb:141:in `accept\_and\_process\_next\_request' /usr/share/passenger/phusion\_passenger/request\_handler/thread\_handler.rb:109:in `main\_loop' /usr/share/passenger/phusion\_passenger/request\_handler.rb:455:in `block (3 levels) in start\_threads' /opt/theforeman/tfm/root/usr/share/gems/gems/logging-2.2.2/lib/logging/diagnostic\_context.rb:474:in `block in create\_with\_logging\_context'

*05/12/2024 4/4*